#### SDR - Spectrum Sensing

Christina Baaklini, Michael Collins, Nick Cooper, and Nicole DiLeo

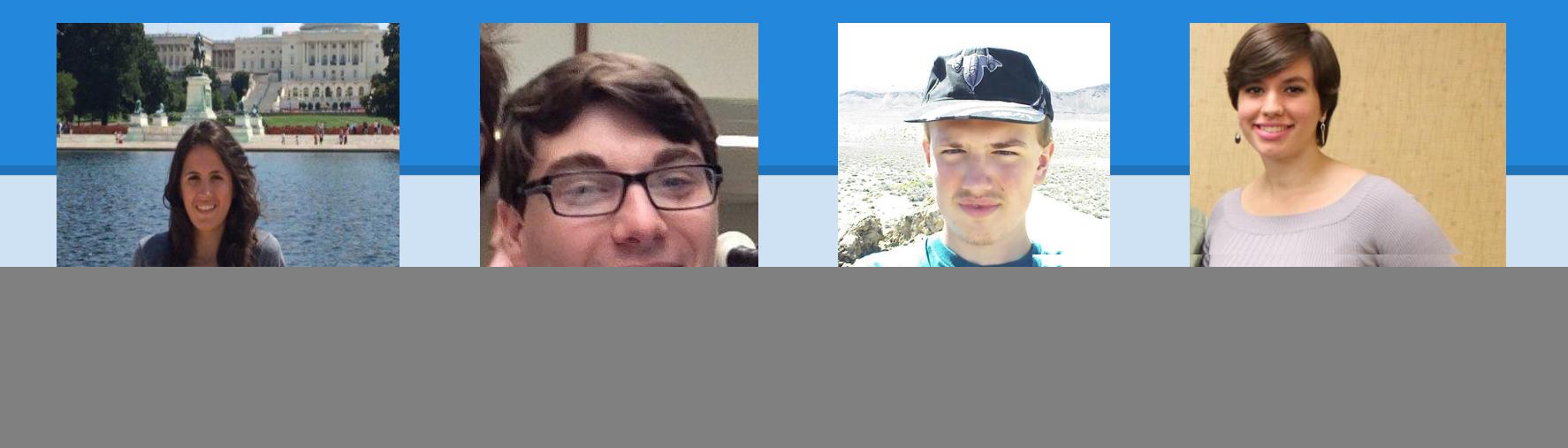

## **Overview**

#### ● **Implementation of State Machines**

- **FFTW C Library**
- **Gnuplot**

### Implementation of State Machines

- **State machines are often the backbone of FPGA development.**
- **They are divided into two basic output classes:**
	- **○ Mealy takes into account both internal state and inputs**
	- **○ Moore only utilizes internal state**
- **State machine described as ASM is easier to map to implementation in a hardware description language such as VHDL.**
- **In order to implement a state machine from the state diagram, VHDL is used. Typically a register (D FF) is used in conjunction with output logic (Me vs Mo), and next state arguments.**

## Case statements

- **Case statements are the main implementation of FSMs**
- ● **Example is of a 2-state FSM for a model elevator controller (Mealy output logic)**

![](_page_3_Picture_25.jpeg)

# FFTW C Library

```
in_ = (fftw_complex*)fftw_malloc(sizeof(fftw_complex)*fft_size_);
out_ = (fftw_complex*)fftw_malloc(sizeof(fftw_complex)*fft_size_);
```

```
plan_ = fftw_plan_dft_1d(fft_size_,in_,out_,FFTW_FORWARD,FFTW_ESTIMATE);
fft_data_.clear();
```

```
while (stop(index, fft_size_ , overlap_) < N) {
    for (unsigned int i = start(index, fft_size_, overlap_);
           i \leq stop(index, fft_size, overlap); i++) {
        s.at(i-start(index, fft_size_, overlap_)) = iq_samples_.at(i);
   for (unsigned int i = 0; i < fft_size_; i++){
       s2.at(i) = (window_.at(i))*(s.at(i));for (unsigned int i = 0; i < fft_size_; i++){
```

```
in_{[i][0]} = s2[i].real();\overline{\text{in}[i][1]} = \text{s2}[i].\overline{\text{imag}(i)}
```

```
 fftw_execute(plan_);
```
}

- **Fastest free implementation of Fast Fourier Transform**
- **Resolved issues with memory allocation**
- **Used** fftw\_malloc **to allocate memory appropriately**
- **Can now transform IQ time samples into frequency domain**

**<https://github.com/FFTW/fftw3>**

# Gnuplot

- **Open-source, cross-platform graphing utility**
- **Used in Octave for plotting**
- **Can be controlled in C++ through gnuplot-iostream interface**
- **We plan to use this interface to generate waterfall plots, power vs. frequency, etc. in C++ implementation**

#### **<http://www.gnuplot.info/>**

**<https://github.com/dstahlke/gnuplot-iostream>**

![](_page_5_Figure_7.jpeg)

# Next Week

- **● Take a look at Spectrum Sensing framework and begin to incorporate our FSM designs**
- **● Incorporate C++ script with Wiserd receiver module**
- **Implement real-time processing and plotting**